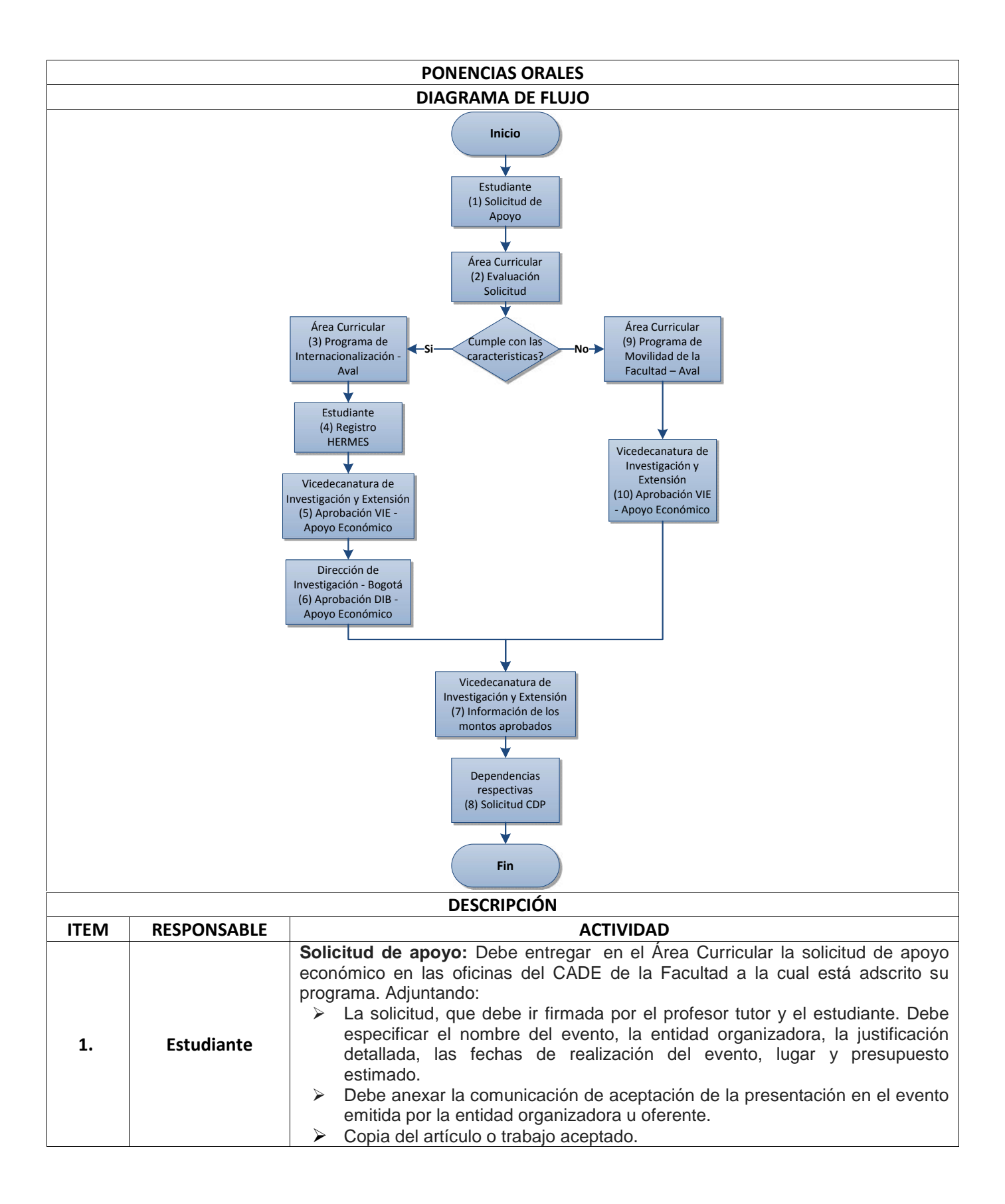

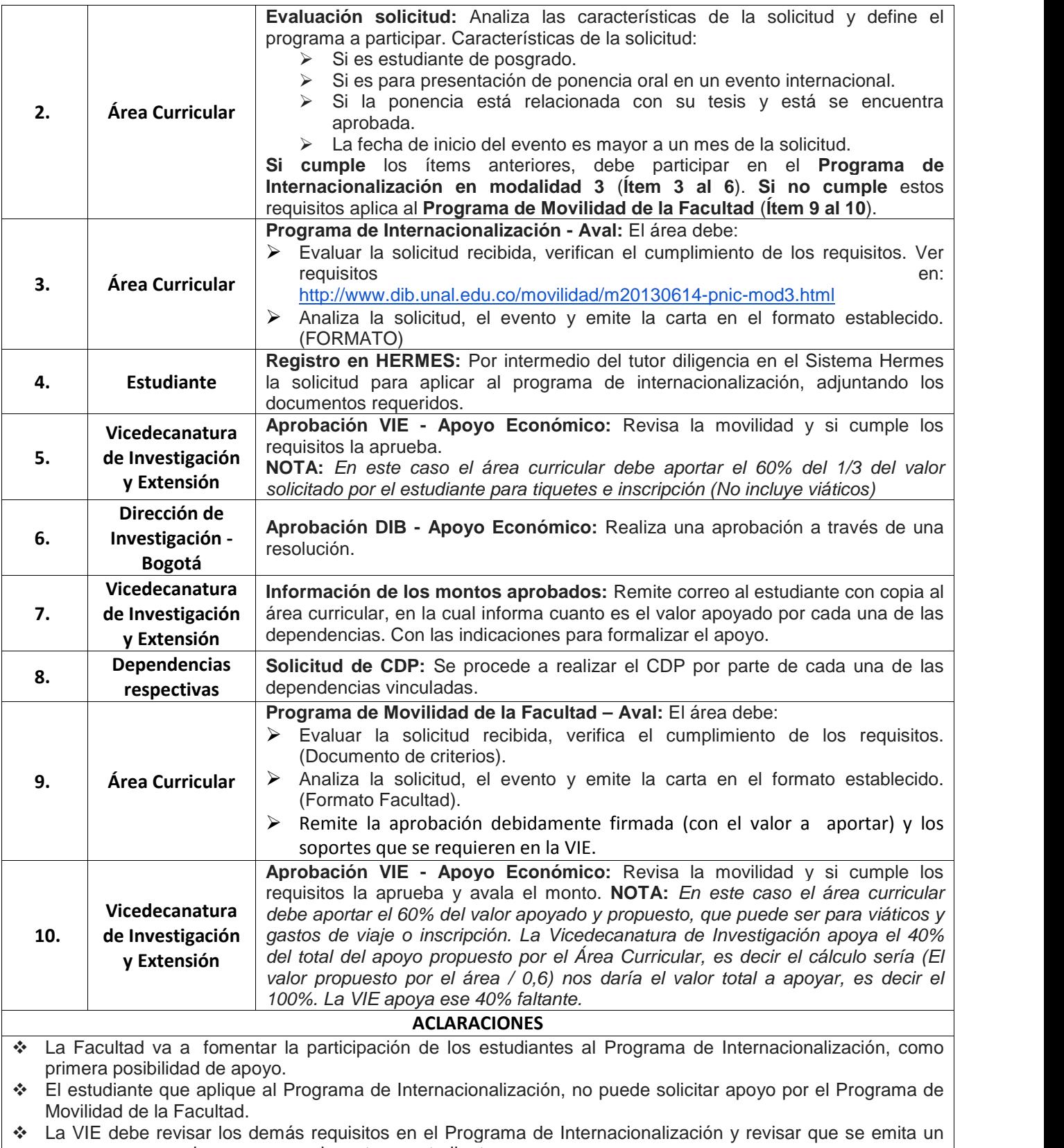

apoyo por ponencia ya sea para docentes y estudiantes.

El área Curricular debe apoyar al estudiante para poder hacer efectivo el apoyo.

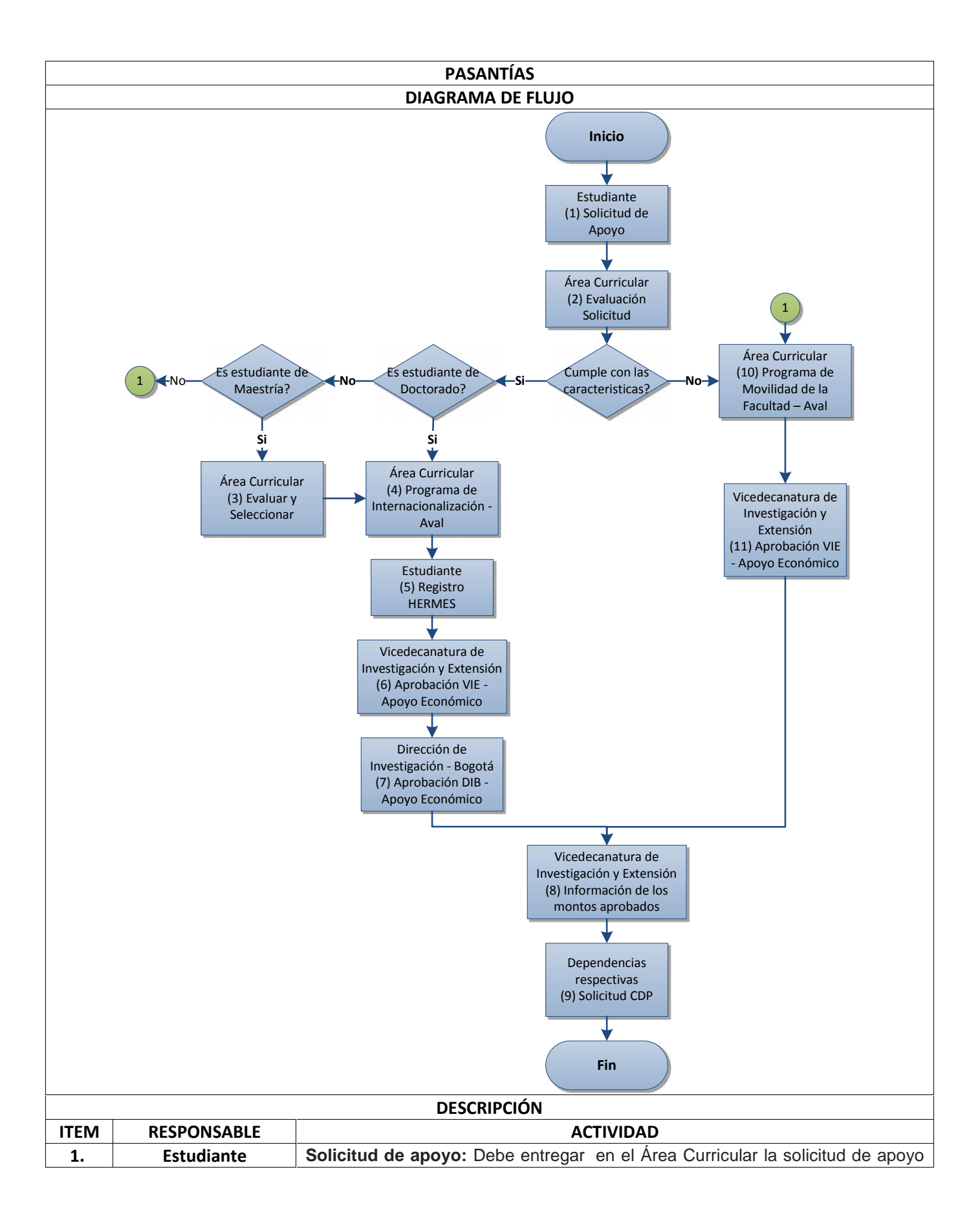

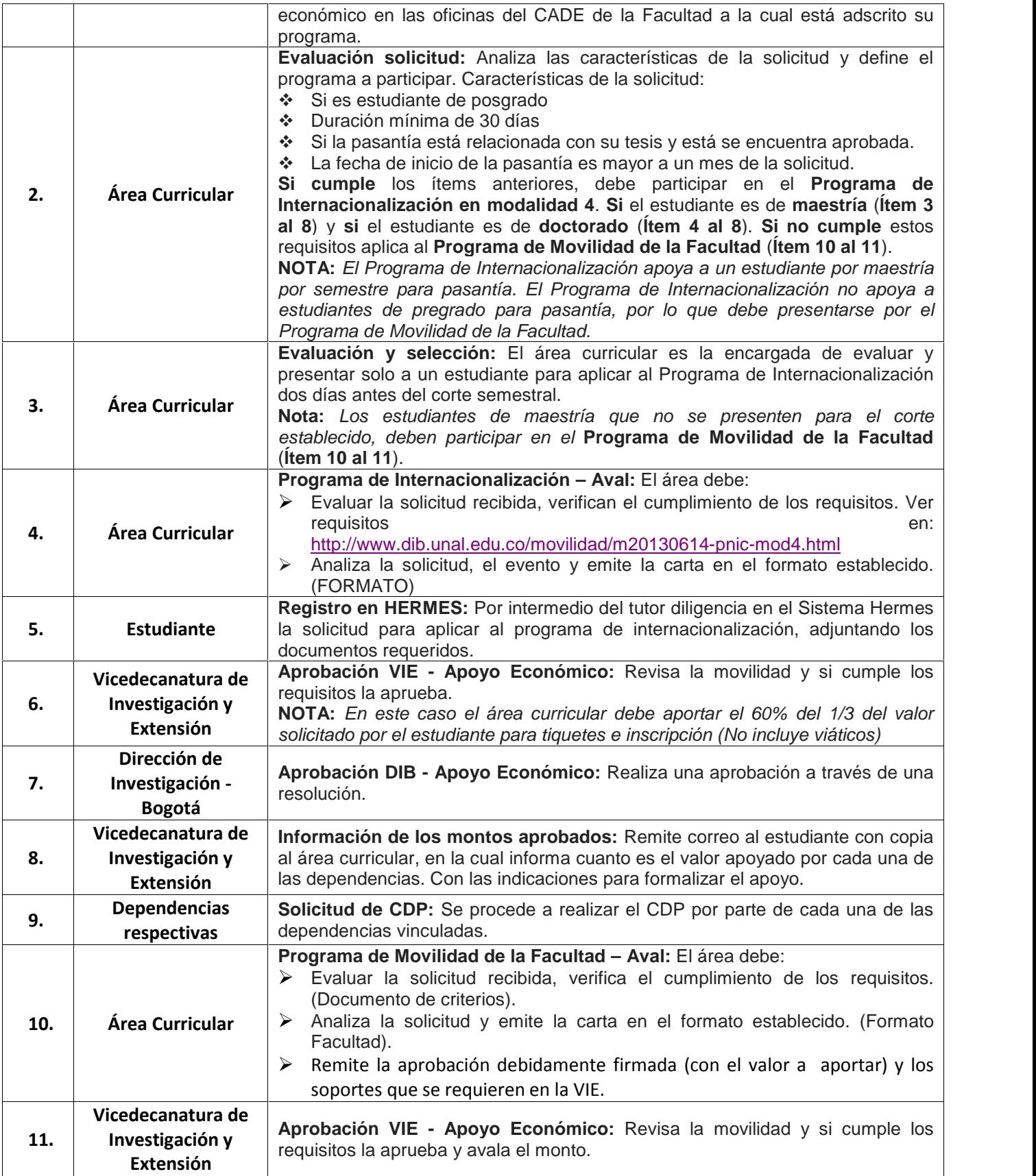